#### Lecture 05: Understanding **execvp**

Principles of Computer Systems Spring 2019 Stanford University Computer Science Department Lecturer: Chris Gregg

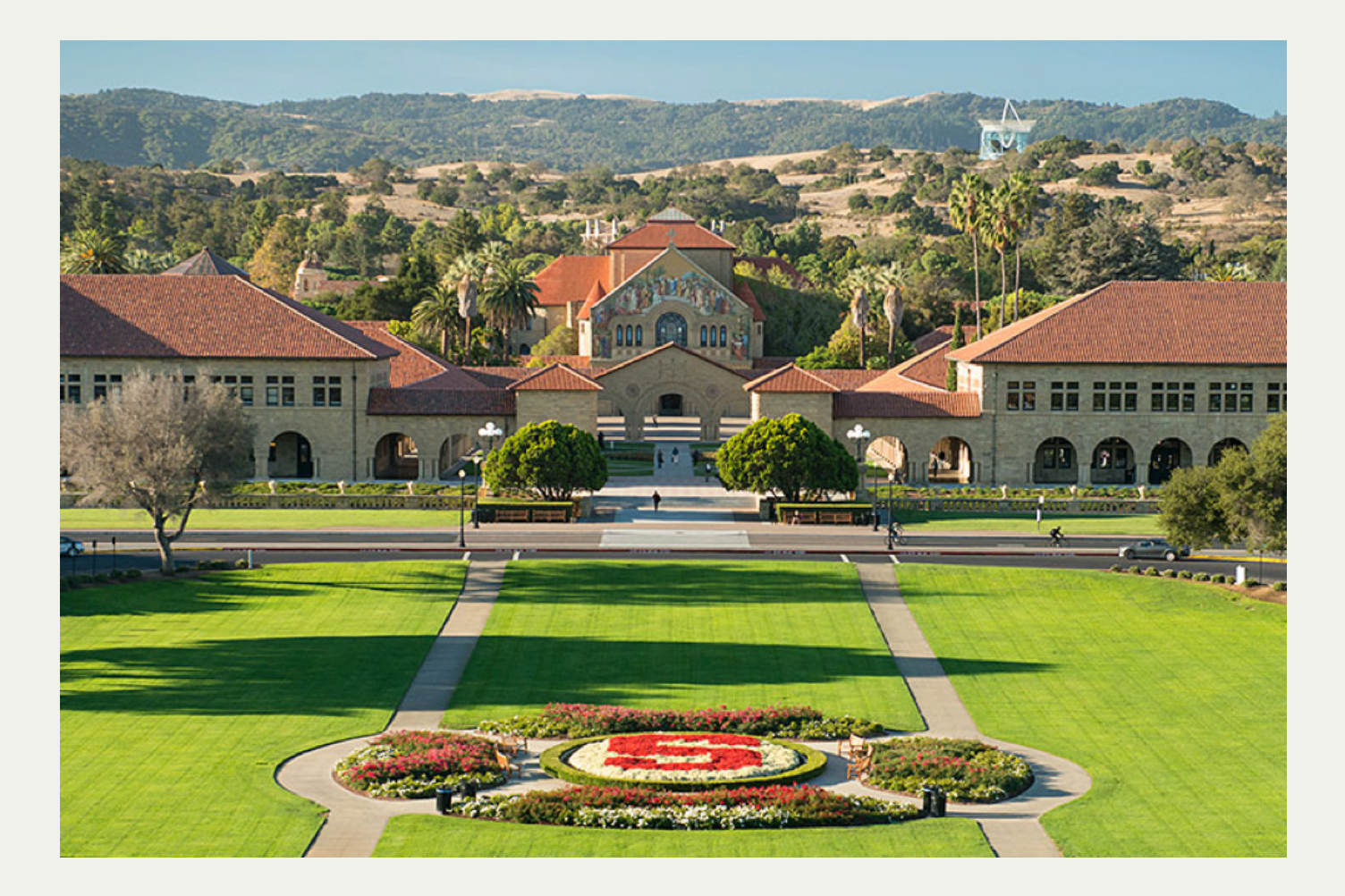

# Lecture 05: Question from yesterday: where is the cursor stored for a file?

#### Diagram from last lecture:

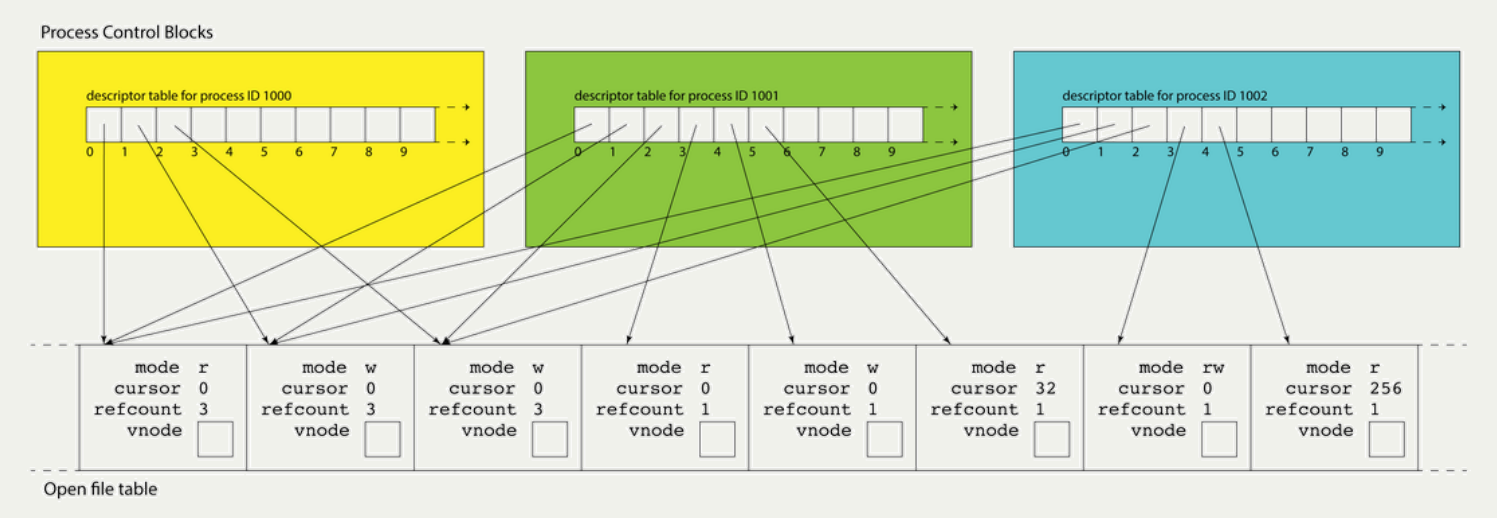

- In the last lecture, the question came up about multiple processes pointing to the open file table, and what happens to the cursor.
	- Every time there is an open () system call, a new entry is generated for the open file table.
	- If a process **fork**s, both the parent and child share a pointer to the same open file entry, and therefore their cursors will be the same (i.e., if one reads a line, the other will read the next line). This is also true with the **dup** and **dup2** system calls, which we will learn about (briefly) in lab and in more detail next week.

- Your second assignment of the quarter is to write a program in  $C$  (not  $C++$ ) that can read from a 1970s-era Unix version 6 filesystem.
	- The test data you are reading from are literally bit-for-bit representations of a Unix v6 disk.
	- You will leverage all of the information covered in the file system lecture from Lecture 3 to [write the program, and for more detailed information, see](https://www.sciencedirect.com/science/article/pii/B9780123749574000116#st0120)  Section 2.5 of the Salzer and . Kaashoek textbook
- You will primarily be writing code in four different files (and we suggest you tackle them in this order):
	- **inode.c**
	- **file.c**
	- **directory.c**
	- **pathname.c**
- Because the program is in C, you will have to rely on arrays of structs, and low-level data manipulation, as you don't have access to any C++ standard template library classes.

The basic idea of the assignment is to write code that will be able to locate and read files in the file system. You will, for example, be using a function we've written for you to read sectors from the disk image:

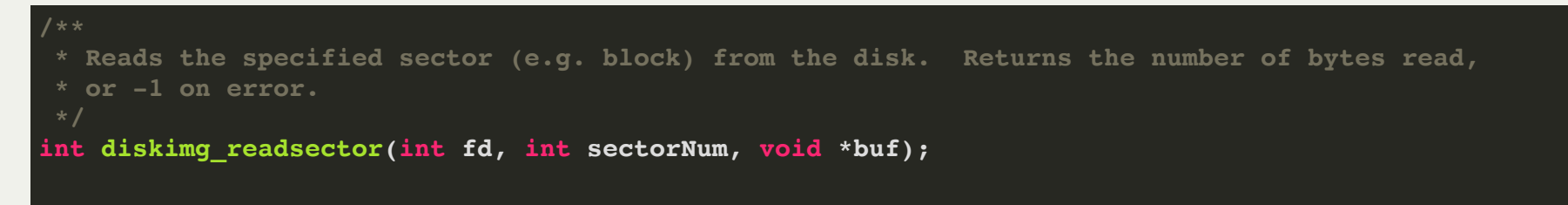

- Sometimes, **buf** will be an array of **inode**s, sometimes it will be a buffer that holds actual file data. In any case, the function will *always* read **DISKIMG\_SECTOR\_SIZE** number of bytes, and it is your job to determine the relevance of those bytes.
- It is critical that you carefully read through the header files for this assignment (they are actually relatively short). There are key constants (e.g., **ROOT\_INUMBER**, **struct direntv6**, etc.) that are defined for you to use, and reading them will give you an idea about where to start for parts of the assignment.

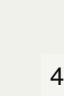

One function that can be tricky to write is the following:

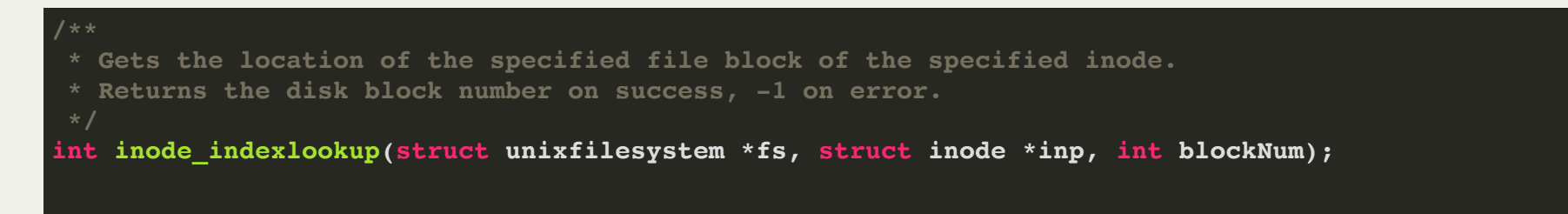

- The **unixfilesystem** struct is defined and initialized for you.
- The **inode** struct will be populated already
- The **blockNum** is the number, in linear order, of the block you are looking for in a particular file.
- For example:
	- Let's say the **inode** indicates that the file it refers to has a size of 180,000 bytes. And let's assume that **blockNum** is **302**.
	- This means that we are looking for the 302nd block of data in the file referred to by **inode**.
	- Recall that blocks are 512 bytes long.
	- How would you find the block index (i.e., sector index) of the 302nd block in the file?

- For example:
	- Let's say the **inode** indicates that the file it refers to has a size of 180,000 bytes. And let's assume that **blockNum** is **302**.
	- This means that we are looking for the 302nd block of data in the file referred to by **inode**.
	- Recall that blocks are 512 bytes long
	- How would you find the block index (i.e., sector index) of the 302nd block in the file?
- 1. Determine if the file is large or not
- 2. If it isn't large, you know you only have direct addressing.
- 3. If it is large (this file is), then you have indirect addressing.
- 4. The 302nd block is going to fall into the *second* indirect block, because each block has 256 block numbers (each block number is an **unsigned short**, or a **uint16\_t**).
- 5. You, therefore, need to use **diskimg\_readsector** to read the sector listed in the 2nd block number (which is in the **inode** struct), then extract the (302 % 256)th short from that block, and return the value you find there.
- 6. If the block number you were looking for happened to fall into the 8th inode block, then you would have a further level of indirection for a doubly-indirect lookup.

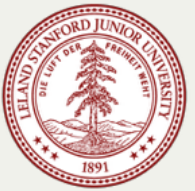

- For the assignment, you will also have to search through directories to locate a particular file.
	- You *do not* have to follow symbolic links (you can ignore them completely)
	- You do need to consider directories that are longer than 32 files long (because they will take up more than two blocks on the disk), *but* this is not a special case! You are building generic functions to read files, so you can rely on them to do the work for you, even for directory file reading.
	- Don't forget that a filename is limited to 14 characters, and if it is exactly 14 characters, there is *not* a trailing **'\0'** at the end of the name (this to conserve that one byte of data!) So...you might want to be careful about using **strcmp** for files (maybe use **strncmp**, instead?)
- This is a relatively advanced assignment, with a lot of moving parts.
- Start early!
- Come to office hours or ask Piazza questions.
- Remember: CAs *won't* look at your code, so you must formulate your questions to be conceptual enough that they can be answered.

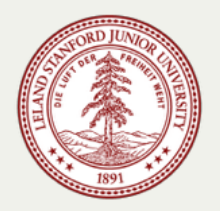

- **Third example: Synchronizing between parent and child using waitpid**
	- **waitpid** can be used to temporarily block one process until a child process exits.

waitpid(pid t pid, int \*status, int options);

- $\circ$  The first argument specifies the wait set, which for the moment is just the id of the child process that needs to complete before **waitpid** can return.
- $\circ$  The second argument supplies the address of an integer where termination information can be placed (or we can pass in **NULL** if we don't care for the information).
- $\circ$  The third argument is a collection of bitwise-or'ed flags we'll study later. For the time being, we'll just go with 0 as the required parameter value, which means that **waitpid** should only return when a process in the supplied wait set exits.
- The return value is the pid of the child that exited, or -1 if **waitpid** was called and there were no child processes in the supplied wait set.

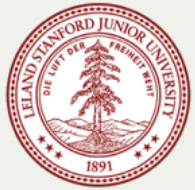

- **Third example: Synchronizing between parent and child using waitpid**
	- Consider the following program, which is more representative of how **fork** really gets used in practice (full program, with error checking, is [right here\)](http://cs110.stanford.edu/examples/processes/separate.c):

```
int main(int argc, char *argv[]) {
   printf("Before.\n");
  pid \tmid pid = fork();
   printf("After.\n");
   if (pid == 0) {
     printf("I am the child, and the parent will wait up for me.\n");
     return 110; // contrived exit status
   } else {
     int status;
     waitpid(pid, &status, 0)
     if (WIFEXITED(status)) {
       printf("Child exited with status %d.\n", WEXITSTATUS(status));
     } else {
       printf("Child terminated abnormally.\n");
 }
     return 0;
 }
 }
```
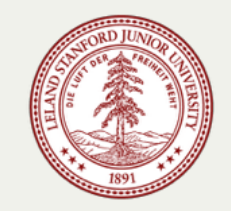

- **Third example: Synchronizing between parent and child using waitpid**
	- The output is the same every single time the above program is executed.

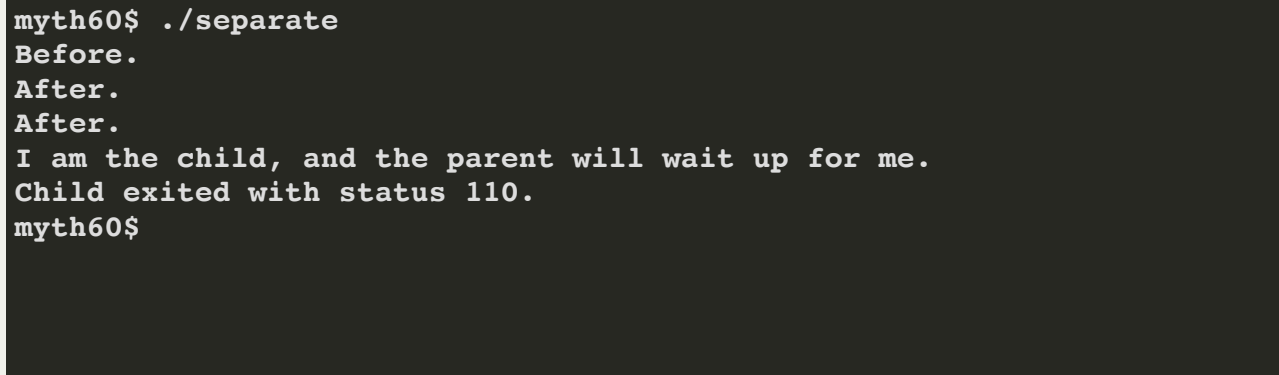

- The implementation directs the child process one way, the parent another.
- The parent process correctly waits for the child to complete using **waitpid**.
- The parent lifts child exit information out of the **waitpid** call, and uses the **WIFEXITED** macro to examine some high-order bits of its argument to confirm the process exited normally, and it uses the **WEXITSTATUS** macro to extract the lower eight bits of its argument to produce the child return value (which we can see is, and should be, 110).
- **The waitpid** call also donates child process-oriented resources back to the system

- **Synchronizing between parent and child using waitpid**
	- This next example is more of a brain teaser, but it illustrates just how deep a clone the process created by fork really is (full program, with more error checking, is right here).

```
int main(int argc, char *argv[]) {
   printf("I'm unique and just get printed once.\n");
  pid \tmid pid = fork();
   bool parent = pid != 0;
  if ((random() % 2 == 0) == parent) sleep(1); // force exactly one of the two to sleep
   if (parent) waitpid(pid, NULL, 0); // parent shouldn't exit until child has finished
   printf("I get printed twice (this one is being printed from the %s).\n", 
          parent ? "parent" : "child");
   return 0;
}
```
- The code emulates a coin flip to seduce exactly one of the two processes to sleep for a second, which is more than enough time for the child process to finish.
- The parent waits for the child to exit before it allows itself to exit. It's akin to the parent not being able to fall asleep until he/she knows the child has, and it's emblematic of the types of synchronization directives we'll be seeing a lot of this quarter.
- **The final printf** gets executed twice. The child is always the first to execute it, becalis the parent is blocked in its **waitpid** call until the child executes **everything**.

- **Spawning and synchronizing with multiple child processes**
	- A parent can call **fork** multiple times, provided it reaps the child processes (via **waitpid**) once they exit. If we want to reap processes as they exit without concern for the order they were spawned, then this does the trick (full program checking [right here](http://web.stanford.edu/class/cs110/examples/processes/reap-as-they-exit.c)):

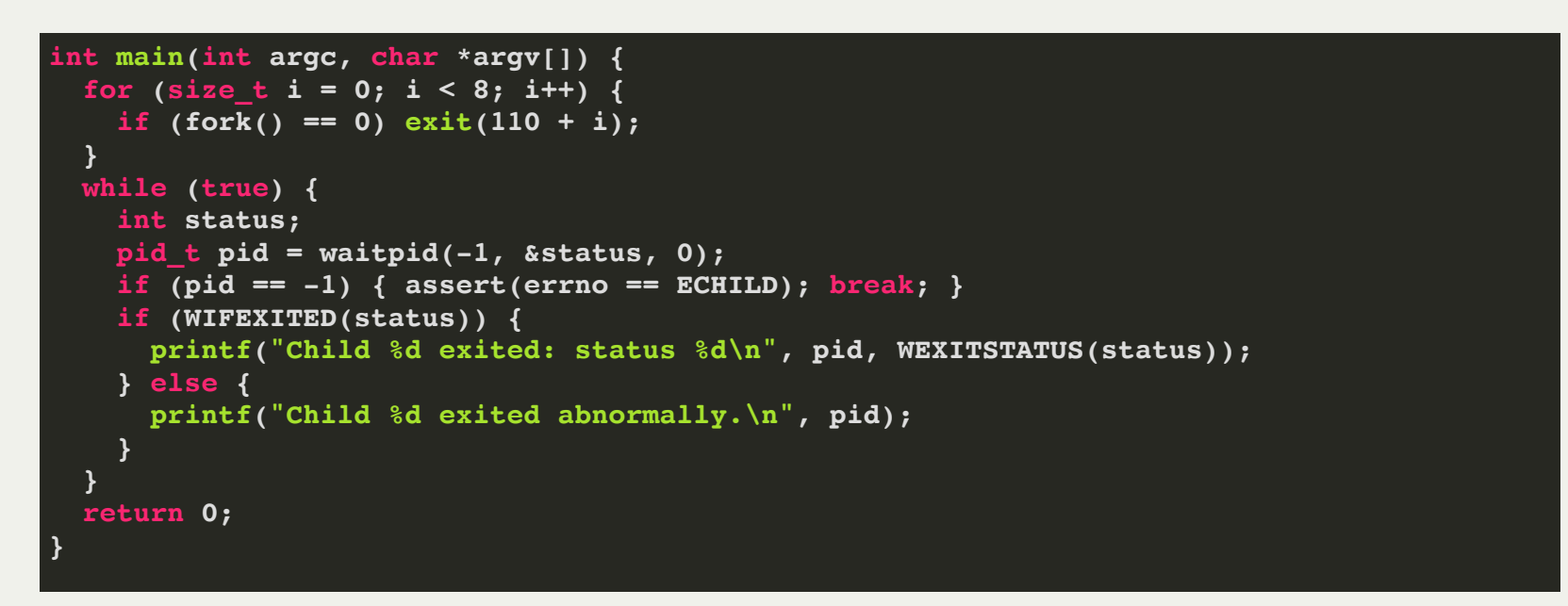

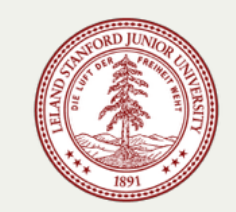

- **Spawning and synchronizing with multiple child processes**
	- Note we feed a -1 as the first argument to **waitpid**. That -1 states we want to hear about **any** child as it exits, and pids are returned in the order their processes finish.
	- Eventually, all children exit and **waitpid** correctly returns -1 to signal there are no more processes under the parent's jurisdiction.
	- When **waitpid** returns -1, it sets a global variable called **errno** to the constant **ECHILD** to signal **waitpid** returned -1 because all child processes have terminated. That's the "error" we want.

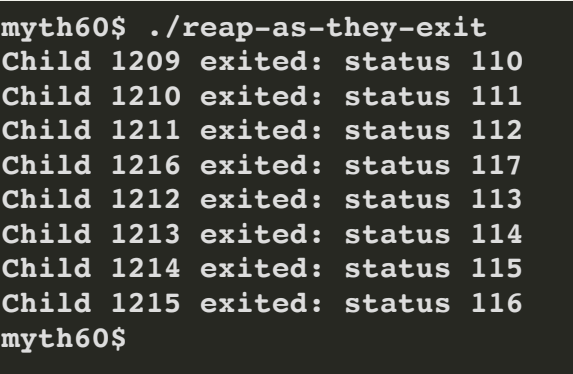

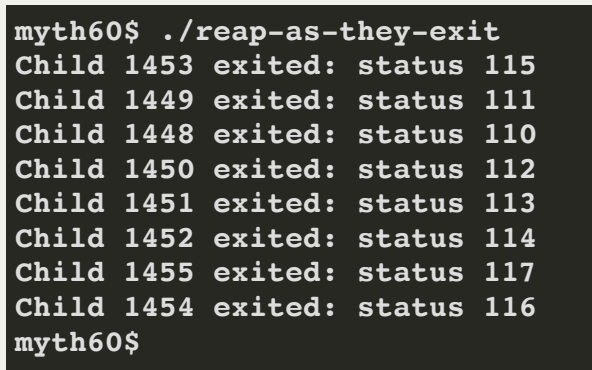

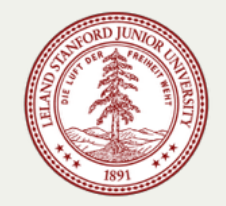

- **Spawning and synchronizing with multiple child processes**
	- We can do the same thing we did in the first program, but monitor and reap the child processes in the order they are forked.
	- Check out the abbreviated program below (full program with error checking [right here\)](http://web.stanford.edu/class/cs110/examples/processes/reap-in-fork-order.c):

```
int main(int argc, char *argv[]) {
  pid_t children[8];
 for (size t i = 0; i < 8; i++) {
    if ((children[i] = fork()) == 0) exit(110 + i);
 }
 for (size t i = 0; i < 8; i++) {
    int status;
    pid_t pid = waitpid(children[i], &status, 0);
    assert(pid == children[i]);
    assert(WIFEXITED(status) && (WEXITSTATUS(status) == (110 + i)));
    printf("Child with pid %d accounted for (return status of %d).\n", 
            children[i], WEXITSTATUS(status));
 }
  return 0;
}
```
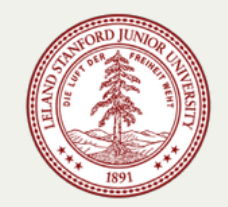

- **Spawning and synchronizing with multiple child processes**
	- **This version spawns and reaps processes in some first-spawned-first-reaped manner.**
	- The child processes aren't required to exit in FSFR order.
	- $\blacksquare$  In theory, the first child thread could finish last, and the reap loop could be held up on its very first iteration until the first child really is done. But the process zombies—yes, that's what they're called—are reaped in the order they were forked.
	- Below is a sample run of the **reap-in-fork-order** executable. The pids change between runs, but even those are guaranteed to be published in increasing order.

```
myth60$ ./reap-as-they-exit 
Child with pid 4689 accounted for (return status of 110).
Child with pid 4690 accounted for (return status of 111).
Child with pid 4691 accounted for (return status of 112).
Child with pid 4692 accounted for (return status of 113).
Child with pid 4693 accounted for (return status of 114).
Child with pid 4694 accounted for (return status of 115).
Child with pid 4695 accounted for (return status of 116).
Child with pid 4696 accounted for (return status of 117).
myth60$
```
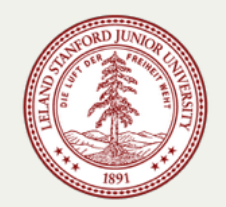

- It is possible to have a **fork**ed process simply do other work that you program. In other words, you have two processes, each doing work concurrently, and you've programmed the code for both processes. These are the examples we've seen so far.
- However, this is actually *not* the most common use for **fork**. Most often, a programmer wants to run a *completely separate program*, but wants to maintain control over the program, and may also (quite frequently) want to send data to the program through **stdin** and capture the output of the program through its **stdout**.
- This is what your shell does whenever you launch a program. The shell is a program, and when you type a command, it executes that program, and waits for it to end.

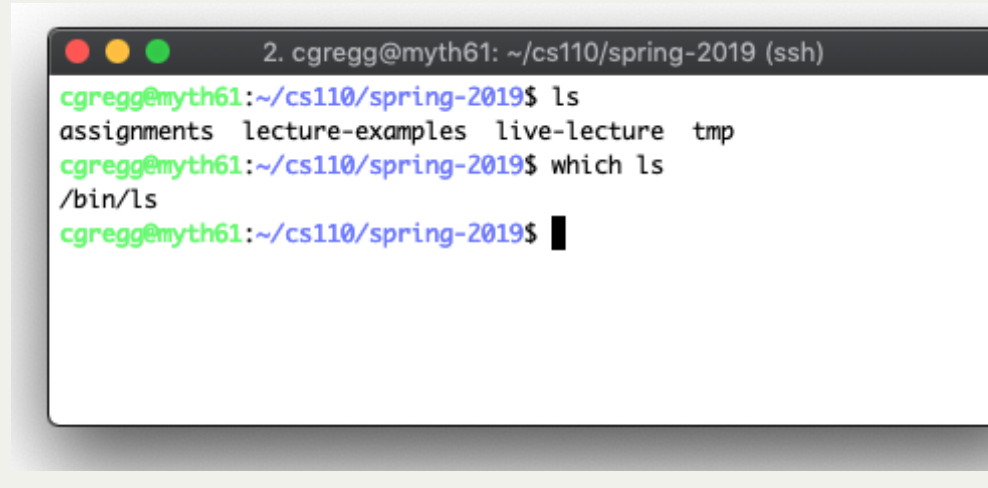

- In the screenshot to the left, the terminal shell is a program, and after you type ls, the shell runs the **ls** program, located at **/bin/ls**.
- The shell waits for **ls** to finish, and then reprompts for another command.

- Enter the **execvp** system call!
	- **Execvp** effectively reboots a process to run a different program from scratch. Here is the prototype:

**int execvp(const char \*path, char \*argv[]);**

- **path** identifies the name of the executable to be invoked.
- **argv** is the argument vector that should be funneled through to the new executable's **main** function.
- For the purposes of CS110, **path** and **argv[0]** end up being the same exact string.
- $\circ$  If execvp fails to cannibalize the process and install a new executable image within it, it returns -1 to express failure.
- <sup>o</sup> If execvp succeeds, it never returns in the calling process. #deep
- **E** execvp has many variants (execle, execlp, and so forth. Type man execvp to see all of them). We generally rely on **execvp** in this course.

- First example using **execvp**? An implementation **mysystem** to emulate the behavior of the libc function called **system**.
	- Here we present our own implementation of the mysystem function, which executes the supplied **command** as if we typed it out in the terminal ourselves, ultimately returning once the surrogate **command** has finished.
	- If the execution of **command** exits normally (either via an **exit** system call, or via a normal return statement from **main**), then our **mysystem** implementation should return that exact same exit value.
	- If the execution exits abnormally (e.g. it segfaults), then we'll assume it aborted because some signal was ignored, and we'll return that negative of that signal number (e.g. -11 for **SIGSEGV**).

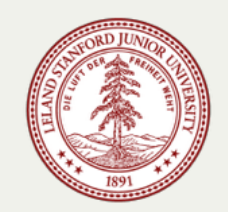

• Here's the implementation, with minimal error checking (the full version is right [here](http://cs110.stanford.edu/examples/processes/mysystem.c)):

```
static int mysystem(const char *command) {
     pid t pid = fork();
      if (pid == 0) {
        char *arguments[] = {"/bin/sh", "-c", (char *) command, NULL};
        execvp(arguments[0], arguments);
        printf("Failed to invoke /bin/sh to execute the supplied command.");
        exit(0);
    }
      int status;
      waitpid(pid, &status, 0);
      return WIFEXITED(status) ? WEXITSTATUS(status) : -WTERMSIG(status);
   }
 2
 3
5
 7
 8
9
101112
```
- Instead of calling a subroutine to perform some task and waiting for it to complete, **mysystem** spawns a **child process** to perform some task and waits for it to complete.
- We don't bother checking the return value of **execvp**, because we know that if it returns at all, it returns a -1. If that happens, we need to handle the error and make sure the child process terminates, via an exposed **exit(0)** call.
- Why not call **execvp** inside parent and forgo the child process altogether? Because **execvp** would consume the calling process, and that's not what we want.

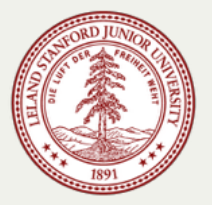

expected:

Here's a test harness that we can run to confirm our **mysystem** implementation is working as

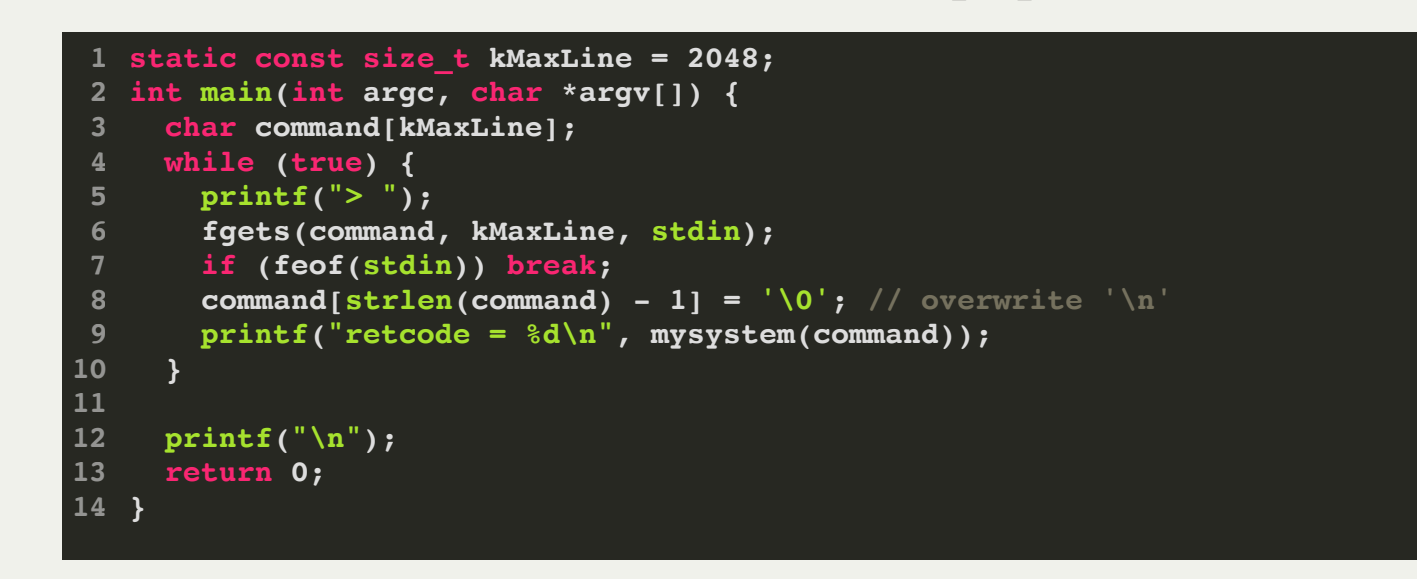

- **fgets** is a somewhat overflow-safe variant on **scanf** that knows to read everything up through and including the newline character.
	- The newline character is retained, so we need to chomp that newline off before calling **mysystem**.

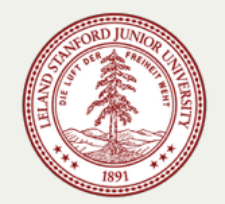